#### The Fama MacBeth '73 type of analysis

The paper by [Fama and MacBeth \[1973\]](#page-40-0) is important in empirical finance, much because of its methodological innovation. Look at the original analyisis, designed to test the CAPM.

#### CAPM estimation

 $r_{it}$  is the return on stock  $j$  at time  $t$ .

 $r_{mt}$  is the return on a stock market index  $m$  at time  $t$ .

 $r_{\text{ft}}$  is the risk free interest rate over the same period.

Define the excess return as the return in excess of the risk free return.

4 0 > 4 4 + 4 = + 4 = + = + + 0 4 0 +

$$
er_{jt} = r_{jt} - r_{ft}
$$

$$
er_{mt} = r_{mt} - r_{ft}
$$

The CAPM specifies

$$
E[r_{jt}] = r_{ft} + (r_{mt} - r_{ft})\beta_{jm},
$$

where  $\beta_{im}$  can be treated as a constant. This can be rewritten as

$$
E[r_{jt}] - r_{ft} = (r_{mt} - r_{ft})\beta_{jm}
$$

or, in excess return form

 $E[er_{it}] = E[er_{mt}]\beta_{im}$ 

#### CAPM estimation ctd

Consider now estimating the crossectional relation

$$
(r_{jt}-r_{ft})=a_t+b_t\beta_{j\hat{m}}+u_{jt}\ j=1,2,\ldots,N
$$

K ロ ▶ K 個 ▶ K 할 ▶ K 할 ▶ 이 할 → 9 Q Q →

or in excess return form

$$
er_{jt} = a_t + b_t \beta_{j\hat{m}} + u_{jt} \ j = 1, 2, \ldots, N
$$

Comparing this to the CAPM prediction

$$
er_{jt} = er_{mt}\beta_{jm}
$$

we see that the prediction of the CAPM is:

$$
E[a_t] = 0
$$
  

$$
E[b_t] = (E[r_m] - r_f) > 0
$$

### CAPM estimation ctd

To test this,

$$
E[a_t] = 0
$$
  

$$
E[b_t] = (E[r_m] - r_f) > 0
$$

average estimated  $a_t, b_t$ : Test whether

$$
\frac{1}{T} \sum_{t=1}^{T} a_t \to 0
$$
  

$$
\frac{1}{T} \sum_{t=1}^{T} b_t > 0
$$

To do these tests we need an estimate of  $\beta_{\textit{lin}}$ . The "usual" approach is to use time series data to estimate  $\beta_{\text{in\,}}$  from the "market model"

$$
r_{jt} = \alpha_j + \beta_{jm} r_{mt} + \varepsilon_{jt}
$$

on data before the crossection.

#### Exercise

Gather the returns of 10 size based portfolios from Ken French website. Using the data from 1926-2013, do a Fama-MacBeth analysis, i.e. Estimate

 $er_{it} = a_t + b_t \beta_{it} + e_{it}$ 

and test whether  $a_t = 0$  and  $b_t > 0$ .

In doing this use the previous five years to estimate betas using the market model.

#### Exercise – Solution

The following computer code will do the trick

```
source ("../data/read_pricing_factors.R")
source ("../data/read_size_portfolios.R")
eR <- (FFSize10EW - RF)/100.0
eRm <- RMRF/100.0
n <- length(eRm)
B \le - NULL
for (n2 in 61:n) {
    n1 <- n2-60regr <- lm(eR[n1:(n2-1),]~eRm[n1:(n2-1)])
    betai <- regr$coefficients[2,]
    eRi \leftarrow eR[n2,]attributes(betai) <- NULL
    attributes(eRi) <- NULL
    regr <- lm(eRi ~ betai)
    b <- regr$coefficients
    B \leftarrow rbind(B,b)}
head(B)
colMeans(B)
t.test(B[,1])
t.test(B[,2])
```
**KORK ERKER ADAM ADA** 

Let us go over this in come detail.

The data has the form

> head(eR)

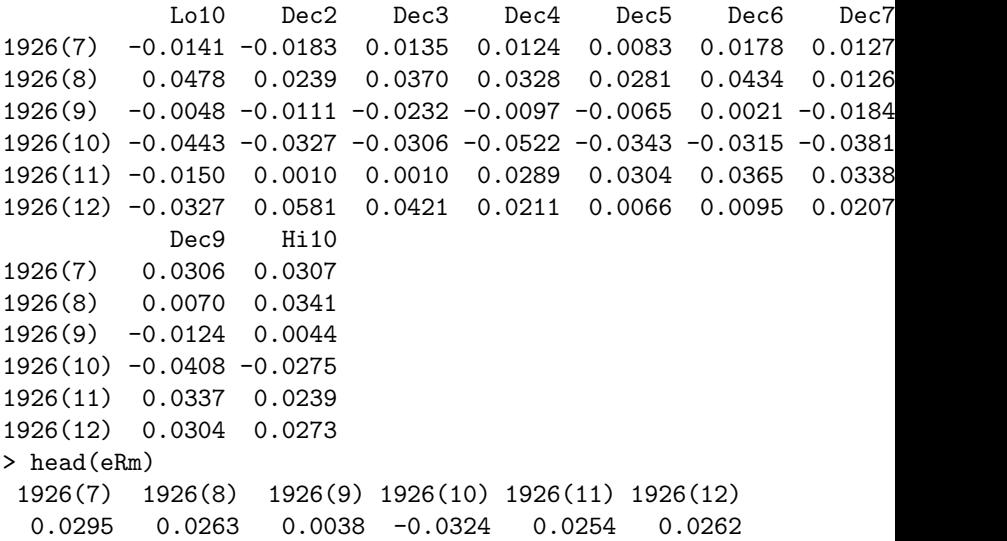

Let us look at the first round of the loop,

> n2 <- 61

 $> n1 < -1$ 

> regr <- lm(eR[n1:(n2-1),]~eRm[n1:(n2-1)])

This runs 10 different regressions on 10 size sorted portfolios Dependent variable: eRi  $(1)$   $(2)$   $(3)$  ... eRm[n1:(n2 - 1)] 1.287∗∗∗ 1.312∗∗∗ 1.192∗∗∗ · · ·  $(0.141)$   $(0.095)$   $(0.080)$   $\cdots$  $Constant \t0.001 -0.009 -0.007$  $(0.010)$   $(0.006)$   $(0.005)$ Observations 60 60 60 Adjusted  $R^2$  0.583 0.762 0.791  $Note:$   $*_{p<0.1;}$   $*_{p<0.05;}$   $*_{p<0.01}$ 

**KORK EXTERNE PROVIDE** 

We now pull the vector of beta coefficients

> betai <- regr\$coefficients[2,]

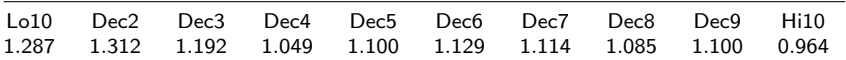

This is the explanatory variable in a regression in next-period returns

- $> e$ Ri  $\leq -e$ R[n2,]
- > attributes(betai) <- NULL
- > attributes(eRi) <- NULL
- > regr <- lm(eRi ~ betai)

(the attributes part is to allow the coefficients to be used as an explanatory variable.

**KORKARYKERKER POLO** 

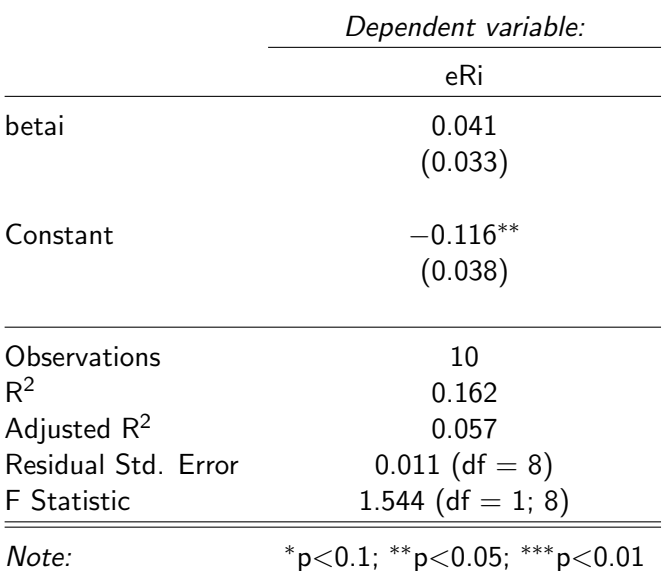

KOKK@KKEKKEK E 1990

The results of the loop in the Fama-Macbeth analysis is then doing this over and over again, moving a "window" of time over which we estimate the beta coefficients using the market model, and using this beta coefficient to predict the return.

K ロ ▶ K 個 ▶ K 할 ▶ K 할 ▶ 이 할 → 9 Q Q →

 $>$  head(B)

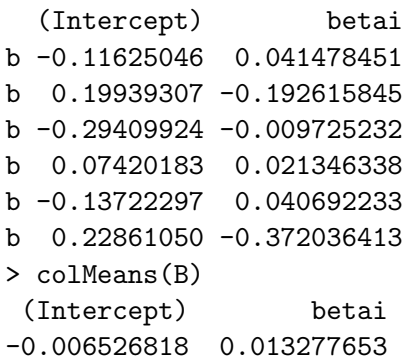

```
> t.test(B[,1])
```

```
One Sample t-test
data: B[, 1]
t = -1.4332, df = 989, p-value = 0.1521
alternative hypothesis: true mean is not equal to 0
95 percent confidence interval:
 -0.015463375 0.002409738
sample estimates:
  mean of x
-0.006526818
```
**KORK ERKER ADAM ADA** 

Regarding the test for the market risk premium we need to specify the alternative differently, since we are explicitly testing whether it is positive.

```
> t.test(B[,2],alternative=c("greater"))
```

```
One Sample t-test
```

```
data: B[, 2]
t = 2.7907, df = 989, p-value = 0.002681
alternative hypothesis: true mean is greater than 0
95 percent confidence interval:
0.005444296 Inf
sample estimates:
mean of x
0.01327765
```
4 0 > 4 4 + 4 = + 4 = + = + + 0 4 0 +

Summarizing the results

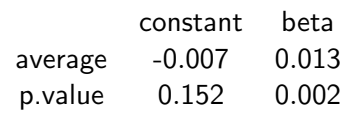

K ロ ▶ K @ ▶ K 할 ▶ K 할 ▶ | 할 | ⊙Q @

<span id="page-15-0"></span>The tests across time standard tests, assuming iid. However, econometric issues in this type of analysis. Best known: Errors in Variables, since betas are estimated Solution used by [Fama and MacBeth \[1973\]](#page-40-0): Group stocks into portfolios, reducing estimation error in betas. A recent overview of econometrics of Panel data in finance, including Fama Macbeth: ?

**KORKARYKERKER POLO** 

## <span id="page-16-0"></span>Replicating Chen Roll and Ross

As a more involved example of using the Fama and Macbeth type of methodology, let us look at the replication of a well known empirical study. In 1986 Chen, Roll and Ross published a paper where they did a Fama MacBeth type of analysis of US stock market crossections, asking whether a number of explanatory variables were risk factors.

We will do a similar analysis updating their data set till today. Specifically, they use the following explanatory variables

4 0 > 4 4 + 4 = + 4 = + = + + 0 4 0 +

- ▶ US Inflation
- ▶ US Treasury bill rate (short term)
- ▶ US industrial production
- ▶ US Long term treasury rates
- $\blacktriangleright$  Low-Grade bonds (Baa)
- ▶ Stock market return
- ▶ US Consumption (per capita)
- ▶ Oil Prices

They investigate to what degree these alternative "pricing factors" can explain the crossection of asset returns. The factors they use are (slightly simplified)

- $\triangleright$   $\beta$  Stock market beta
- $\blacktriangleright$  dIP change in (log) Industrial Production
- $\triangleright$  Infl Inflation (change in log cpi)
- $\blacktriangleright$  dlnfl first difference of Inflation (not log)
- ▶ *Term* Term Premium (TermSpread)
- $\triangleright$  Qual Risk premium (Quality Spread)
- $\triangleright$  dCons change in (log) Consumption
- $\blacktriangleright$  dOil change in (log) Oil prices

Construct these variables.

We will use as stock market return data for 49 different industry portfolios (ew) provided by Ken French, and use returns starting in 1970.

We will first do the FM analysis for each of the variables. For example, for the CAPM beta we analyze

$$
er_{it} = a + b_{\beta} \widehat{\beta}_{it}^m + e_{it},
$$

where the betas are estimated using a MM type regression on data before t, for example five years.

**KORKARYKERKER POLO** 

$$
er_{i\tau} = \alpha_i + \beta_{it}^m er_{m\tau} + \varepsilon_{i\tau}
$$

using observations  $\tau = t - 61, \dots, t - 1$ .

For each of the non-beta variables, we will also do an analysis adding the variable to beta and investigate whether it adds explanatory power to the CAPM.

For example, for Industrial Production one will estimate

$$
er_{it} = a + b_{\beta} \widehat{\beta}_{it}^{m} + b_{ip} \widehat{\beta}_{it}^{ip} + e_{it},
$$

where the betas are estimated using a MM type regression on data before t, for example five years.

Reading the original paper it is not clear which version of the MM regression they do, are we looking at a joint regression

**KORKARYKERKER POLO** 

$$
er_{i\tau} = \alpha_i + \beta_{it}^m er_{m\tau} + \beta_{it}^{ip} dIP_{\tau} + \varepsilon_{i\tau}
$$

using observations  $\tau = t - 61, \dots, t - 1$ . or a "factor by factor" type of analysis?

$$
er_{i\tau} = \alpha_i + \beta_{it}^m er_{m\tau} + \varepsilon_{i\tau}
$$

$$
er_{i\tau} = \alpha_i + \beta_{it}^{ip} dIP_{\tau} + \varepsilon_{i\tau}
$$

We will be using this latter version.

## <span id="page-21-0"></span>Gathering the data

In R, gathering this data is actually relatively simple, as they can be downloaded from the St. Louis Fed data library FRED. Specifically, we will download

**KORKARYKERKER POLO** 

- ▶ CPIAUCSL (Cpi)
- ▶ POP (Population)
- ▶ DNDGRA3M086SBEA (Real Consumption)
- ▶ INDPRO (Industrial Production)
- ▶ OILPRICE
- ▶ BAA
- ▶ DTB3 (3 month t bills)
- ▶ DGS10 (10 year treasuries)

and use these to construct the data series.

```
R code for doing the data variable construction
```

```
library(stargazer)
library(zoo)
library(quantmod)
source ("../data/read_pricing_factors.R")
source ("../data/read_industry_portfolios.R")
eR <- (FF49IndusEW - RF)/100.0
head(eR)
eR <- window(eR,start=c(1970,1))
eRm <- RMRF/100.0
names(eRm) <- "eRm"
                                        # cpi urban
getSymbols("CPIAUCSL",src="FRED")
head(CPIAUCSL)
cpi <- CPIAUCSL
head(cpi)
Infl <- diff(log(cpi))
head(Infl)
Infl <- zooreg(coredata(Infl),order.by=as.yearmon(index(Infl)))
names(Infl)<-"Infl"
head(Infl)
                                        #plain difference, not log, inflation m
dInfl <- diff(Infl)
names(dInfl)<-"dInfl"
                                       # total US population
getSymbols("POP",src="FRED")
```
<span id="page-23-0"></span>Let us first illustrate the R code for doing the simplest possible Fama Macbeth analysis, a single estimation of the CAPM

**KORK ERKER ADAM ADA** 

```
library(stargazer)
library(zoo)
library(quantmod)
source ("../data/read_pricing_factors.R")
source ("../data/read_industry_portfolios.R")
eR <- (FF49IndusEW - RF)/100.0
length(eR)
head(eR)
eRm <- RMRF/100.0
head(eRm)
eR <- window(eR,start=c(1970,1),end=c(2014,1))
data <- merge(eR,eRm,all=FALSE)
ER <- data[,1:49]
ERM \leq data[,50]
head(ER)
head(ERM)
n <- length(ERM)
B \le - NULL.
Rsqrs <- NULL
n2 < -61
```
for (n2 in 61:n)

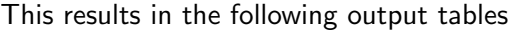

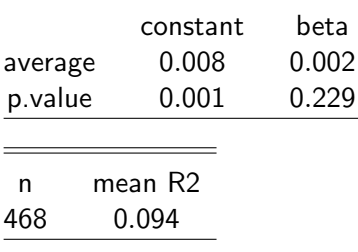

As we see, the CAPM is not supported in this sample.

K ロ ▶ K @ ▶ K 할 ▶ K 할 ▶ | 할 | ⊙Q @

The next example shows the analysis of a model where we add the oil price to the market portfolio, and test whether the oil price is a priced risk factor.

K ロ ▶ K @ ▶ K 할 ▶ K 할 ▶ | 할 | © 9 Q @

#### Here we find the following results:

First, just oil, without the market portfolio.

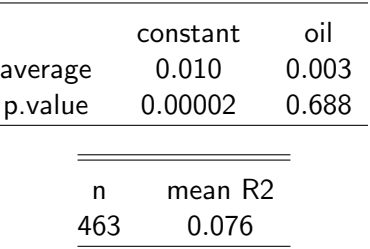

Then the two versions of the analysis adding oil to the market portfolio.

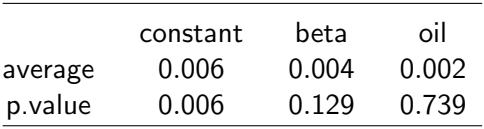

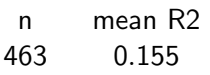

## Industrial Production

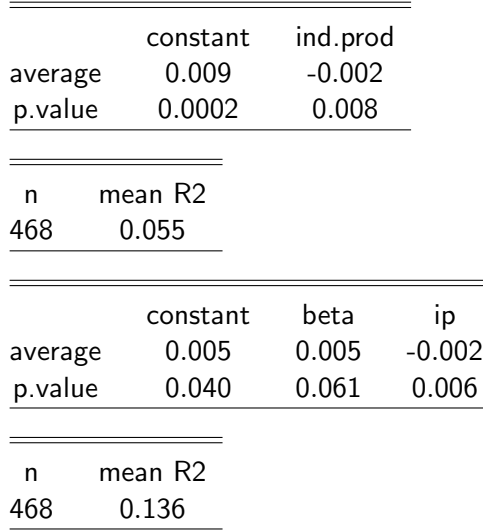

KOKK@KKEKKEK E 1990

## Inflation

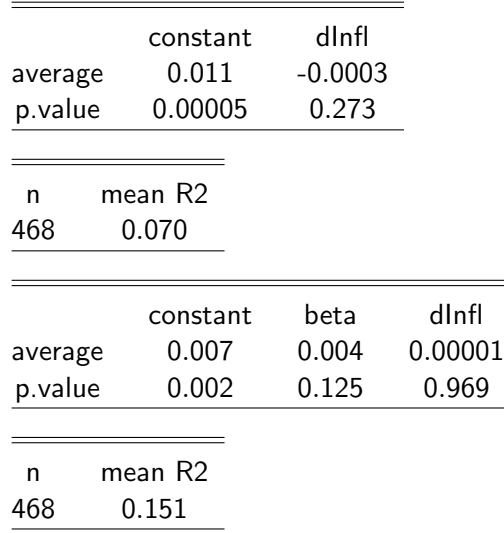

K ロ K K d K K B K K B K X A K K K D K C K

# Qual Spread

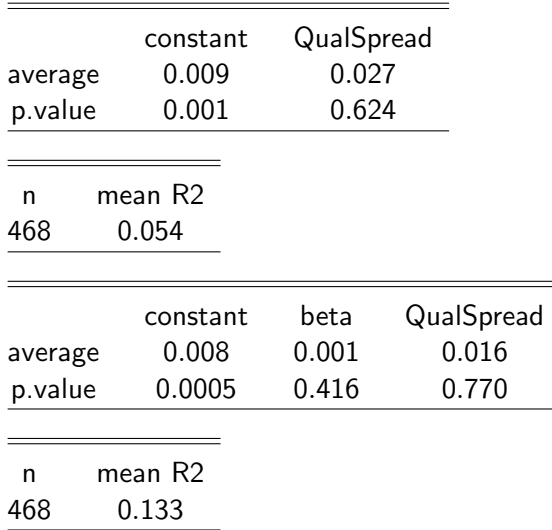

K ロ ▶ K 레 ▶ K 코 ▶ K 코 ▶ 『코』 Y 9 Q @

# Term Spread

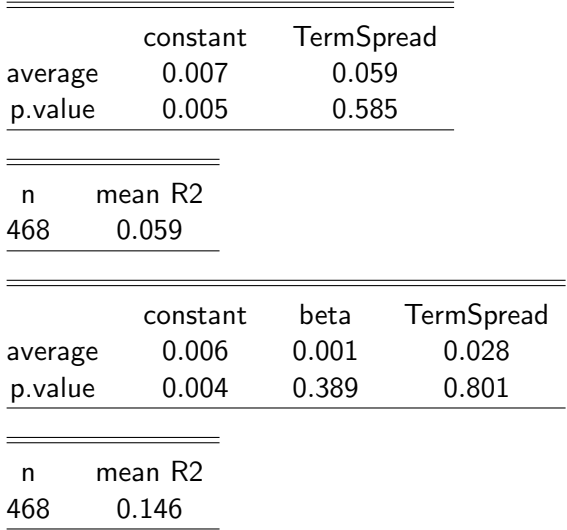

K ロ ▶ K 레 ▶ K 코 ▶ K 코 ▶ 『코』 Y 9 Q @

# Consumption

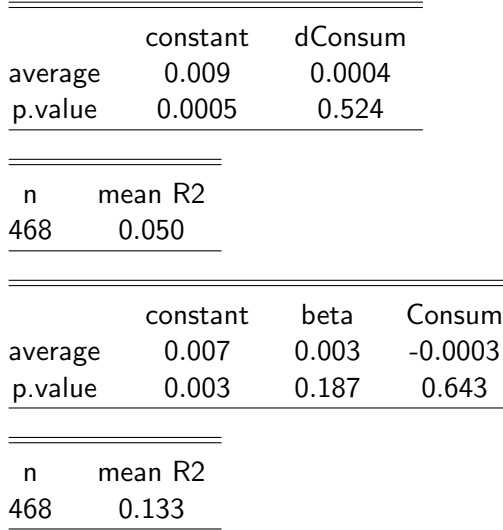

K ロ ▶ K @ ▶ K 할 ▶ K 할 ▶ | 할 | ⊙Q @

#### Chen Roll Ross approximation

To gather the above analysis into a single analysis, we look at The formulation that Chen Roll and Ross focus on,

$$
R = a + b_{mp}MP + b_{dei}DEI + b_{ui}UI + b_{upr}UPR + b_{uts}UTS
$$

where MP – montly change in industrial production DEI – change in expected inflation UI – unexpected inflation UPR - risk premium (quality spread) UST - term structure (term spread) These are the risk premia associated with the various factors. We will instead of their two inflation measures merely use one variable measuring inflation differences. We therefore estimate using the following data dIndProd – change in (log) industrial production dInfl – change in inflation QualSpread – Quality Spread TermSpread – Term Spread Summary stats

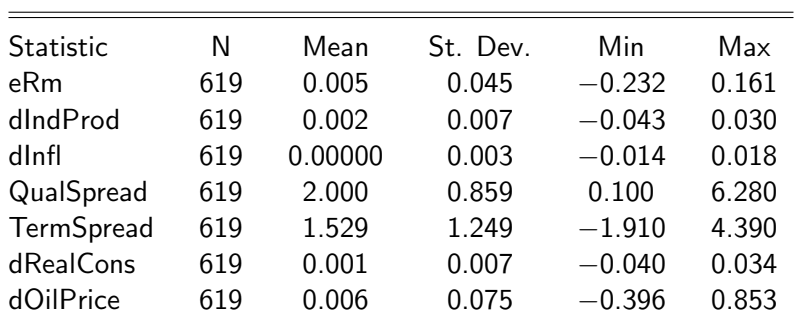

#### Table:

#### Correlations

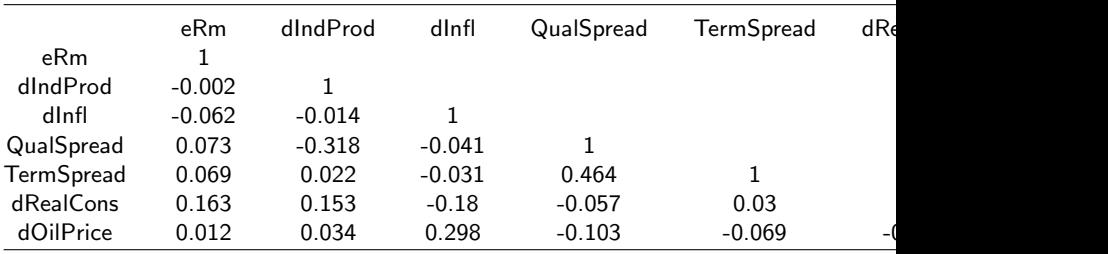

K ロ ▶ K @ ▶ K 할 ▶ K 할 ▶ | 할 | ⊙Q @

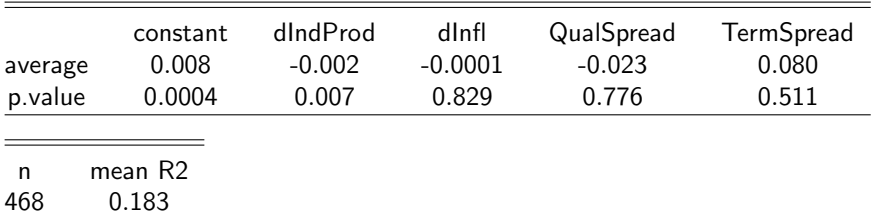

KOKK@KKEKKEK E 1990

First we do the analysis without the market portfolio

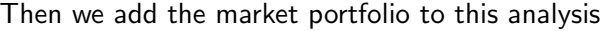

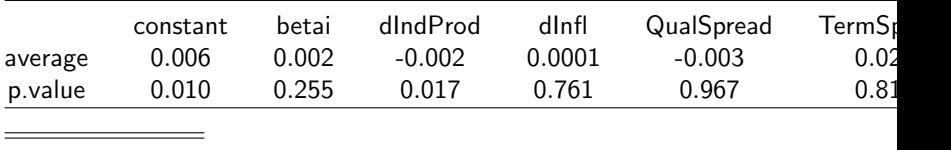

**Kロト K個 K K ミト K ミト 「 ミー の R (^** 

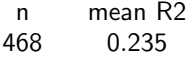

Finally, add consumption as another potential explanatory variable

|  | average<br>p.value | constant<br>0.005<br>0.016 | betai<br>0.002<br>0.259 | dIndProd<br>$-0.002$<br>0.052 | dlnfl<br>0.0003<br>0.321 | QualSpread<br>$-0.023$<br>0.765 |  |
|--|--------------------|----------------------------|-------------------------|-------------------------------|--------------------------|---------------------------------|--|
|--|--------------------|----------------------------|-------------------------|-------------------------------|--------------------------|---------------------------------|--|

K ロ ▶ K @ ▶ K 할 ▶ K 할 ▶ | 할 | © 9 Q @

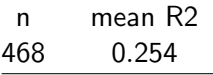

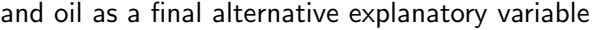

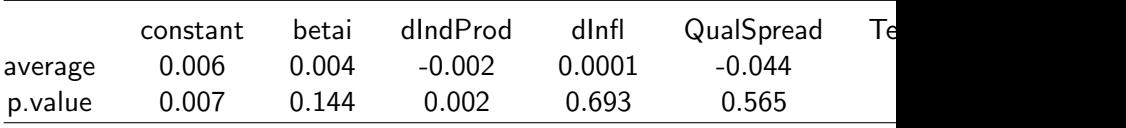

**Kロト K個 K K ミト K ミト 「 ミー の R (^** 

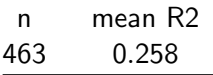

Interestingly, Oil seems to "destroy" dIndProd as an explanatory variable. Let us look at just those in isolation

K ロ ▶ K 個 ▶ K 할 ▶ K 할 ▶ 이 할 → 9 Q Q →

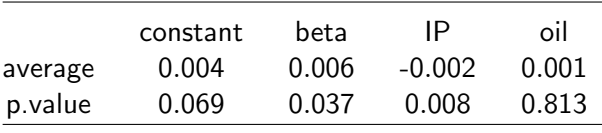

n mean R2 463 0.181

- <span id="page-40-1"></span>Nai fu Chen, Richard Roll, and Stephen Ross. Economic forces and the stock market. Journal of Business, 59:383–403, 1986.
- <span id="page-40-0"></span>Eugene F Fama and J MacBeth. Risk, return and equilibrium, empirical tests. Journal of Political Economy, 81:607–636, 1973.

KO K K Ø K K E K K E K V K K K K K K K K K